PROGRAMME DES NATIONS UNIES POUR L'ENVIRONNEMENT · PROGRAMA DE LAS NACIONES UNIDAS PARA EL MEDIO AMBIENTE
ПРОГРАММА ОРГАНИЗАЦИИ ОБЪЕДИНЕННЫХ НАЦИЙ ПО ОКРУЖАЮЩЕЙ СРЕДЕ

### **PlannedActivities**

# Component: UNEPIWLEARN Q3-Q4(July-December) 2007

IA Lead: UNEP
ProjectManager: Sean Khan
PAL(s): SEASTARTRC

Please refer project implementation progress against clarified logical framework for more detailed information at end to this document.

### 1. Main outputs Expected

[Task], [releasedate]

**Output A1:** Designed and operating IW:LEARN<u>information system</u> on the internet that serves as a repository of IW project data and information and, a bi-directional medium for disseminating and accessing information resources of benefit to projects and the IW community at large

Activity A1.4: Develop a search engine for the IW:LEARN information system that can access information held in various project and stakeholder websites

• Improvevisualization presentation of search results, July

STATUS: Revisedsearchinterfaceversion. releasedJuly 07. A more comprehensive interface (using ecoMundus) is being developed and expected Jan 08.

Activity A1.6: Developa multilingual glossary and/orthesaurus of IW terminology<sup>1</sup>

- ProduceIW Glossary of terms, September
- ProduceWaterThesaurus (tentative), November

STATUS: Subcontractsigned(late due to contractual delays). Est. Completion Jan 2008

Activity A1.7: Integrate the IW:LEARNinformation system to a wider environmental information network infrastructure

• Establish Informationnetwork infrastructure, November

STATUS: In progressusing a more integrated approach (see A1.4). Expected Jan 2008

Activity A.1.9: Maintain a metadata-base of the GEFIW project portfolio and stakeholders

Revamplayout of project database to improve visual presentation, March 2007

STATUS: Completed

Activity A1.11: Compile and make accessible selected data and information on key topics identified through IWLEARN surveys, feedback from projects and IW conferences

PROGRAMME DES NATIONS UNIES POUR L'ENVIRONNEMENT · PROGRAMA DE LAS NACIONES UNIDAS PARA EL MEDIO AMBIENTE ПРОГРАММА ОРГАНИЗАЦИИ ОБЪЕДИНЕННЫХ НАЦИЙ ПО ОКРУЖАЮЩЕЙ СРЕДЕ

Compile Database of water resources, July

STATUS: Databaseof datasets relevant for marine and coastal management compiled and indexed by "OmniSearch"

• Compileand enter Regional seas reports into IWLEARN.Net, October

STATUS: Under implementation. All Regional Seastechnical publications gathered (scanned) and online. Activity 1.6 TOR to write metadata for these report to make them searchable through iwlearn.net (expected Jan 2008)

Activity A1.12: Develop a portal for news, and other information about GEFIW projects (e.g. announcements, events, etc) within the IW:LEARNInformation system

 IW Project Newsfeeds & Newsletters portal reflecting syndicated content from project websites implemented, July 2007

STATUS: Completed. see <a href="www.iwleam.net/news">www.iwleam.net/news</a>, feeds are also utilized in the new iwlearne-bulletin. The portal has been tested by various projects and several improvement will be implemented in 2008.

Activity A1.13: Developand operate an archive/repository service for GEFIW project data and information

Pilot Archive Service/System, October

STATUS: Completed. <a href="https://www.iwleam.net/iw-projects">www.iwleam.net/iw-projects</a>, includes folders for archiving content based on feedback from projects. Archiving of project content has commenced and is ongoing.

Output A2: ICT assistance provided to GEFIW projects to develop and/or strengthen their Websites and ICT tools

Activity A2.3: Develop a website toolkit to enable any GEF project to deploy and manage a project website and exchange information with other projects and stakeholders

Assist GCLME(Guinea Current Large Marine Ecosystem) with Website

STATUS: Completed.See www.gclme.com

Activity A.2.4: Conduct at least 2 regional ICT capacity building workshops among GEFIW projects to enable projects to utilize the website toolkit and associated utilities

OrganizeICTWorkshopsfor Asia and LAC, August, October

STATUS: Asiaworkshoporganizedwith Hai River (IWRM) project in China5-7 December 2007. A series of mini-workshops are being planned for 2008 to target smaller groups of interested projects. A 90% successrate is expected from the Chinaworkshop

Activity A2.5: Conduct periodic surveys to assess user needs and effectiveness of ICT utilities, December 2

- Setup User Polls on website, July
- Distribute survey, Follow-up and analyze results, November December

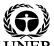

PROGRAMME DES NATIONS UNIES POUR L'ENVIRONNEMENT · PROGRAMA DE LAS NACIONES UNIDAS PARA EL MEDIO AMBIENTE ПРОГРАММА ОРГАНИЗАЦИИ ОБЪЕДИНЕННЫХ НАЦИЙ ПО ОКРУЖАЮЩЕЙ СРЕДЕ

- Additional per April 19<sup>h</sup> SC:
  - Organizea competitionfor the best project website- Wonderful and Outstanding Website award (WOW)
  - o Designand setupan exhibit and on-demand ICT clinic during the conference
  - Conductan ICT surveyat the margins of the conference
  - o Prepare an online entry form under preparation (screenshot)
  - Procure a give away Laptop for the best nominated website
  - Designand distribute a Flyer, posters, etc to encourage projects to engage in the competition.
  - Hire Intern to assist with design of exhibit, competition, etc.

## STATUS: Ongoing. A surveywas conducted during IWC4, Chinaworkshop, and is being tested using the new IWLEARNe-bulletin mechanism.

Output D1: South East Asia Regional Learning Centre (SEA-RLC)

Activity D1.2 Selected RLC resources and functions migrated to IWLEARN. Net (e.g. skype tool, expert roster, documents, GIS resources, etc)

- Integrate Skypefunctionality into website: (blogs, contacts), June
- Integrate IWSEAR osterinto website, June
- Modify Calendarto filter by region, July
- Add plone resources from IWSEA to toolkit section, September
- Add automatic translation feature to iwleam.net, October

STATUS: Completed

Activity D1.3 Create GIS section on IWLEARN.Net

STATUS: Completed.See www.iwlearn.net/websitetoolkit

Activity D1.5 Produce IWLEARNGIS toolkit module (revise and upgrade as necessary)

STATUS: Completed. See www.iwlearn.net/websitetoolkit

Activity D1.6 Contentmanagement of information on the IWLEARN.net information system (ongoing tasks of editing, writing and adding new content)

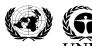

PROGRAMME DES NATIONS UNIES POUR L'ENVIRONNEMENT · PROGRAMA DE LAS NACIONES UNIDAS PARA EL MEDIO AMBIENTE ПРОГРАММА ОРГАНИЗАЦИИ ОБЪЕДИНЕННЫХ НАЦИЙ ПО ОКРУЖАЮЩЕЙ СРЕДЕ

STATUS: Ongoing. Content on line is being revised, improved and vetted. A substantive effort was undertakent of fix titles, language versions and so on for main parts of the website (e.g. TDA, SAP, Experience notes). A guideline for writing good metadata is being prepared through subcontract of A1.4 using TDA, SAP and Regional Seas Technical reports as examples.

Activity D1.7 Provide logistical support for UNEPIWLEARNplannedworkshops (planning for Asian workshop)

STATUS: Ongoing. SEASTARTRC has led the organization of the ChinalCT workshop (5-7 December 2007). Due to slow project responsiveness future workshops will be more frequent and target smaller groups of projects. Based on the experience from the Chinaworkshop a revised approach includes collaboration with a GEFIW project to "host" and co-organize the workshop.

Activity D1.8 Provide technical backstopping to projects on GIS related

STATUS: Ongoing. See issuetracker.iwlearn.org

B1.1 CaribbeanInter-focal Dialogue process

STATUS: Developeda matrix of all GEF projects in the Caribbean and other major projects in the Wider Caribbean region. Per the IWC4 consultation, applied Google Mapping to visualize clusters of projects in the region to informed stakeholder. Launchdraft portal (Caribbean iwlearn.org) to help working group. Commenced discussions with IWCAM and CEP on updating/hosting portal. A follow-up consultative meeting is being planned for Q1/2008

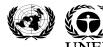

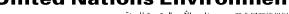

| ID |            | Task Name                                                        | Start      | Finish     |                 |               |             |             |             |
|----|------------|------------------------------------------------------------------|------------|------------|-----------------|---------------|-------------|-------------|-------------|
|    | 0          |                                                                  |            |            | Qtr 1, 2007     | Qtr 2, 2007   | Qtr 3, 2007 | Qtr 4, 2007 | Qtr 1, 2008 |
| 0  |            | IWLEARN-16-Apr-2007                                              | 27 Oct '05 | 01 Jul '08 |                 |               |             |             |             |
| 1  |            | Output A1: Designed and operating IW:LEARN information system    | 27 Oct '05 | 20 Dec '07 |                 |               | <b>*</b>    |             | <b>,</b>    |
| 2  |            | Activity A1.1: Design, launch and maintain the W:LEARN Informa   | 04 Jan '07 | 29 Jun '07 | 000000000 000 - | C             | N)          |             |             |
| 3  | <b>√</b>   | Revamp Website with input from Steering Committee                | 04 Jan '07 | 07 Feb '07 | <u>-</u> -      |               |             |             |             |
| 4  |            | Improve dead link report                                         | 05 Mar '07 | 03 May '07 | 300             |               | ♦           |             |             |
| 9  |            | Develop a Knowledgebase                                          | 01 May '07 | 18 Jun '07 |                 | <b>\</b>      | ₽\$         |             |             |
| 16 | <b>√</b> Ø | Produce operations manual (administrative task, etc)             | 08 May '07 | 15 Jun '07 |                 | <b>100 00</b> | l           |             |             |
| 21 |            | Establish publishing process for IWLEARN.Net                     | 13 Mar '07 | 29 Jun '07 | ₩               | <b>→</b>      | ♥           |             |             |
| 26 | <b>√</b>   | Improve site map                                                 | 10 Apr '07 | 21 Jun '07 |                 | *             | ₽.          |             |             |
| 29 | <b>(2)</b> | Develop M & E web page                                           | 01 May '07 | 15 May '07 |                 | W             | ♦           |             |             |
| 33 | <b>V</b>   | Activity A1.2: Migrate all content from the Pilot Phase IW:LEARN | 27 Oct '05 | 15 Feb '06 |                 |               |             |             |             |
| 34 | <b>√</b>   | Content migrated 2005                                            | 27 Oct '05 | 15 Feb '06 |                 |               |             |             |             |
| 35 | <b>√</b>   | A.1.3: Develop a metadata-base of the GEF IW project portfolio   | 01 Jan '06 | 31 Mar '06 |                 |               |             |             |             |
| 36 | <b>√</b>   | Produce Release 1. Q1/2006                                       | 01 Jan '06 | 31 Mar '06 |                 |               |             |             |             |
| 37 | <b>√</b> Ø | Activity A1.4: Develop a search engine for the W:LEARN informa   | 25 Oct '06 | 27 Jul '07 |                 |               |             |             |             |
| 40 | <b>√</b>   | Activity A1.5: Produce and maintain an online calendar of IW eve | 11 Jun '07 | 22 Jun '07 |                 |               | <b>,</b>    |             |             |
| 41 | <b>√</b>   | Create calendar of events quarterly e-notification service       | 11 Jun '07 | 22 Jun '07 |                 |               | <b>,</b>    |             |             |
| 43 |            | Activity A1.6: Develop a multilingual glossary and/or thesaurus  | 15 May '07 | 15 Nov '07 |                 |               |             |             | Ŷ           |
| 44 |            | Produce IW Glossary of terms                                     | 15 May '07 | 14 Sep '07 |                 |               |             | ψ           |             |
| 49 |            | Produce Water Thesaurus (tentative)                              | 17 Sep '07 | 15 Nov '07 |                 |               | •           |             | ♦           |
| 52 |            | Activity A1.7: Integrate the W:LEARN information system to a v   | 23 Apr '07 | 02 Nov '07 |                 | 2 2 2 2       |             |             |             |
| 53 |            | Produce specifications for network integration into IWLEA        | 23 Apr '07 | 11 May '07 |                 | 2 215         |             |             |             |
| 57 |            | Establish Information network infrastructure                     | 14 May '07 | 02 Nov '07 |                 | -             |             |             |             |
| 62 |            | Activity A1.8: Implement a disaster recovery system (e.g. back   | 07 Mar '07 | 20 Dec '07 | -               | xxxxxx        | •           | + +         | <b>y</b>    |
| 63 | <b>√</b> Ø | Setup website monitoring service (montastic or Anglos)           | 07 Mar '07 | 13 Mar '07 | <b>8</b> 5      | SK .          |             |             |             |
| 64 | V          | Setup Nagios monitoring service                                  | 15 Aug '07 | 21 Aug '07 |                 |               | 8           |             |             |
| 65 |            | Relocate iwlearn.net to a different ISP                          | 29 Mar '07 | 18 Apr '07 | •               | xxx           |             |             |             |
| 69 | V          | Deploy automated back-up system with START RC servers            | 16 Apr '07 | 20 Dec '07 |                 |               |             | + +         | ,           |

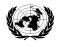

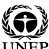

PROGRAMME DES NATIONS UNIES POUR ப் PROGRAMME DES NATIONS UNIES POUR L'EUNVIRONNEMENT • PROGRAMA DE LAS NACIONES UNIDAS PARA EL MEDIO AMBIENTE
ПРОГРАММА ОРГАНИЗАЦИИ ОБЪЕДИНЕННЫХ НАЦИЙ ПО ОКРУЖАЮЩЕЙ СРЕДЕ

| Projectobjective                                                                                                    | Descriptionof                                                                                                    | Baselinelevel      | December2007                                                                                  | End-of-project                                                                                                    | Levelat 30 June 2007                                                                                                    |
|----------------------------------------------------------------------------------------------------|----------------------------------------------------------------------------------------------------|--------------------|-----------------------------------------------------------------------------------------------|----------------------------------------------------------------------------------------------------|----------------------------------------------------------------------------------------------------|
| and Outcomes                                                                                                    | indicator <sup>a</sup>                                                                                                    |                    | targef                                                                                        | target                                                                                                    |                                                                                                    |
| Objective 1 (Component A): To facilitate the integration, exchange and accessibility of data and information among GEF IW projects, their partners and stakeholders | % of projects using the GEF comprehensive IW Information Management System (IW-IMS including helpdesk)  % of IW-IMS users obtaining needed TWM data, information and/or tools  Stakeholders use IWRC to obtain project data and information | No system in place | The revised log frame has now included December 2007 targets at the Outcome level (see below) | >75% of projects use the GEF comprehensive IW Information Management System ("IW-IMS" including helpdesk) and >50% of its users obtain needed TWM data, information and/or tools; stakeholders increasingly use IWRC to obtain project data and information | In response to user feedback and in consultation with stakeholders, a new website user interface highlighting the key functions and services of the IW-III being tested and introduced incrementally. The new user interface improved usability of key utilities in the IW-IMS (e.g. project database, homepage, collaborative tools).  To facilitate exchange of information among GEF IW projects, blogs have be developed and introduced in the IW IMS system. Steps to integrate the IW-III with a powerful meta-search engine (coined "omni Search") to enable better access to information regarding TWM was launched and being enhanced. In addition, a mechanism to disseminate project related information and allow projects to easily submit content to the IW-IMS has been implemented and a automatic translation feature has been added to facilate non native english visitors to obtain a rough translation of content withing the IW-IMS.   45% (est.) of visitors bookmarkiwleam.net  80% (est.) of these visitors actually refer to the bookmark to access |

Add rows if your project has more that 3 key indicators per objective or outcome.

Depending on selected indicator, quantitative or qualitative baseline levels and targets could be used (see Glossary included as Annex 1).

<sup>3</sup> Many projects did not identify Mid-term targets at the design stage therefore this column should only be filled if relevant.

Add rows if your project has more than 4 objective-level indicators. Same applies for the number of outcome-level indicators.

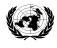

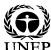

| Projectobjective                                                                                                    | Descriptionof                                                                                                    | Baselinelevel                                                              | December2007                                                                                                    | End-of-project                                                                                                    | Levelat 30 June 2007                                                                                                    |
|----------------------------------------------------------------------------------------------------|----------------------------------------------------------------------------------------------------|----------------------------------------------------------------------------|----------------------------------------------------------------------------------------------------|----------------------------------------------------------------------------------------------------|----------------------------------------------------------------------------------------------------|
| and Outcomes                                                                                                    | indicator                                                                                                    |                                                                            | target                                                                                                    | target                                                                                                    |                                                                                                    |
| Objective 2 (Component B): To establish and technically support a series of face-to-face and electronicall y-mediated structured | Number of projects that apply lessons from IW:LEARN structured learning activities to improve TWM within their resposctive basins                               | No structured<br>learning exchange<br>taking place                         | The revised log<br>frame has now<br>included<br>December 2007<br>targets at the<br>Outcome level<br>(see below) | 30+ projects apply lessons from IW:LEARN structured learning activities to improve TWM within their respective basins                                           | ComponentB comprises of 4 sub components for which UNEP's responsibility relates to a sub-activity of activity B1 (Regional Multi Project Exchanges) structured learning among GEF projects and cooperating partners aimed at promoting inter-linkages in the Caribbean.  This activity was delayed due to lack of clarity. In consultation with stakehold prior to the end of FY07a series of activities for the Caribbean Regional Exchanges ub-component are now planned in the revised workplan for Q3/20 onwards.                                                                                                    |
| Objective 3 (Component D): To test, evaluate and replicate novel approaches and ICT tools to meet IW stakeholder needs.          | GEF IW projects<br>and partners<br>benefit from a<br>set of<br>demonstration<br>projects<br>integrating<br>information<br>sharing and<br>structured<br>learning | No GEF IW<br>portfolio-wide<br>targeted<br>demonstration<br>projects exist | The revised log<br>frame has now<br>included<br>December 2007<br>targets at the<br>Outcome level<br>(see below) | GEF IW projects<br>and partners<br>benefit from a<br>set of<br>demonstration<br>projects<br>integrating<br>information<br>sharing and<br>structured<br>learning | A roster of experts portal was developed and populated, a translation tool add to the Regional Learning Center website and a 'skype' function to allow visito the to easily contact and obtain help from the RLC staff was introduced. In addition, several projects started to adapt the use of the GIS package.  Following the MidTerm Evaluation (MTE), it was realised that a regional approach to IW:LEARNin the context of Information and Communication stood and assistance would be more effective through a central access point (i.e. <a href="https://www.iwleam.ne">www.iwleam.ne</a> ) with regional (and the matic) views. Therefore, component |

was revised to support the implementation of component A1 in the areas

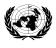

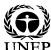

| Projectobjective                                                     | Descriptionof                                                                              | Baselinelevel                                                                                                | December2007                                                                               | End-of-project                                                                        | Levelat 30 June 2007                                                                                                    |
|----------------------------------------------------------------------|--------------------------------------------------------------------------------------------|----------------------------------------------------------------------------------------------------|--------------------------------------------------------------------------------------------|---------------------------------------------------------------------------------------|----------------------------------------------------------------------------------------------------|
| and Outcomes                                                         | indicator                                                                                  |                                                                                                    | target                                                                                     | target                                                                                |                                                                                                    |
| Outcome 1 (Component A): Improved access to TWM data and information | % of GEF IW projects that access the www.iwlearn.net                                       | As of February<br>2005, 69% of GEF<br>IW project<br>indicated they<br>access<br>www.iwlearn.net              | At least 75% of projects indicate they access www.iwlearn.net                              | At least 85% of projects indicate they access www.iwlearn.net                         | This indicator came into effect following UNEPs response the MTE. No data available for this period.  However, based on the increased monthly usage of the website and indirect                                                                                                    |
| across the<br>GEF IW<br>portfolio                                    | Number of ICT<br>requests from<br>the IW<br>community that<br>UNEP-IWLEARN<br>responds to. | As of June 2006,<br>UNEP-IWLEARN<br>responded to 25 IW<br>community ICT<br>request                           | As of December<br>2007, UNEP-<br>IWLEARN<br>responded to 50<br>IW community<br>ICT request | UNEP-IWLEARN<br>responds to 100<br>IW community<br>ICT request                        | feedbackfromparticipants of the Africa regional ICT workshop (November 20 During this reporting period, an improved issue tracker was added to the suit administrative tools being used by the implementation team to track and document support request received. According to the records in this system, a total of 45 request were responded to (see issue tracker. iwleam.org)        |
|                                                                      | Number of IW<br>projects with<br>web sites                                                 | As of July 2006,<br>59 GEF IW project<br>have websites                                                       | 90 GEF IW<br>projects have<br>websites                                                     | By 2009, 140 IW<br>projects have<br>websites                                          | Taking into accout the total number of projects under implementation, 59% or projects out of a total of 68 have websites based on the iwlearn.net project database.                                                                                                    |
|                                                                      | Number of IW<br>projects that<br>have websites<br>link to<br>www.iwlearn.net               | As of January<br>2006, 10%<br>(estimated) of IW<br>projects that have<br>websites link to<br>www.iwlearn.net | 60% of IW projects that have websites link to www.iwlearn.net                              | By 2009, 90% of<br>IW projects<br>that have<br>websites link<br>to<br>www.iwlearn.net | Basedon a Googlesearch for link references 51.4% of GEFIW projects with websites (or 35 out of 68) are linked to iwleam.net. This method assumes that Google has indexed websites that have links to IW:LEARN. While IW:LEARI maintains exhausitive statistics of references to IW:LEARN, the relevant indiction only recorded if a user clicks on the iwleam link on the project website. |
|                                                                      | % of projects<br>that are<br>accessible<br>through<br>www.iwlearn.net                      | As of January<br>2006, 0 of IW<br>projects with<br>websites are<br>accessible through<br>www.iwlearn.net     | 95% of IW<br>projects that<br>have websites<br>are accessible<br>from<br>www.iwlearn.net   | By 2009, 95% of IW projects that have websites are accessible through www.iwlearn.net | Utilising the iwleam.net search engine and project websites in the iwleam product database, all known project websites are linked and search able from <a href="https://www.iwlearn.net">www.iwlearn.net</a>                                                                                                    |

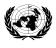

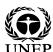

| Descriptionof                                                                                                    | Baselinelevel                                                                                                    | December2007                                                                                                    | End-of-project                                                                                                    | Levelat 30 June 2007                                                                                                    |
|----------------------------------------------------------------------------------------------------|----------------------------------------------------------------------------------------------------|----------------------------------------------------------------------------------------------------|----------------------------------------------------------------------------------------------------|----------------------------------------------------------------------------------------------------|
| indicator                                                                                                    |                                                                                                    | target                                                                                                    | target                                                                                                    |                                                                                                    |
| Increased number of unique visitors accessing www.iwlearn.net Number of datasets from and about IW projects sites available through the www.iwlearn.net % of projects that have deployed a website using the UNEP- IWLEARN website toolkit | As of December 2006, >38,000 (estimated) unique visitors accessed www.iwlearn.net As of January 2006, 0 datasets about IW projects available through the www.iwlearn.net  As of January 2006, 0 projects have deployed a website using the UNEP-IWLEARN website toolkit                                         | >48,000 (estimated) unique visitors access www.iwlearn.net 20 datasets about IW project available through the www.iwlearn.net  > 20 project deploy websites using the UNEP- IWLEARN website toolkit                                                                                                    | >60,000 (estimated) in unique visitors access www.iwlearn.net 50 datasets about IW projects available through the www.iwlearn.net  > 60 projects deploy websites using the UNEP- IWLEARN website toolkit                                                                                                    | For this period, a total of 58,013 unique visitors accessed iwleam.net. This indicates a total increase of ~20,000 (http://stats.iwleam.net/awstats/awstats.pl?config=www.iwleam.net)  There are no documented datasets for this period.  However, as 3 project use the GIS module, datasets have already been acque but not yet documented. Similarly, datasets available through the developmente the South China Sea metadata base have not yet been documented in iwlear Currently, 13 projects have deployed the website toolkit.  However, at least 20 projects have indicated they are interested in using the website toolkit are are actively populating and customizing the product (see <a href="http://www.iwleam.net/websitetoolkit">http://www.iwleam.net/websitetoolkit</a> ). A GIS tracking tool has also been laun to monitor the status of implementation |
| Number of<br>projects<br>indicting<br>satisfied<br>assistance from<br>IWLEARN                                                                                                    | N/A                                                                                                    | 60% of project<br>responses<br>indicate<br>satisfaction                                                                                                    | 80% of project<br>responses<br>indicate<br>satisfaction                                                                                                    | (http://gis.iwleam.org/sites/demo/primagis/)  In some cases, projects have deployed more than one website using the web toolkit (e.g. NWSAS2, PERSGA2).  As this indicator was not detailed until after the MTE, there is no data availab to report on the level of satistfaction at 30 June 2007. However, there is feed available from the ICT workshop. The question naire conducted during the Afr ICT workshop in November 2006 indicates an overall high satisfaction rate by participants regarding the outcome of the workshop.                                                                                                    |
|                                                                                                    | indicator  Increased number of unique visitors accessing www.iwlearn.net  Number of datasets from and about IW projects sites available through the www.iwlearn.net  % of projects that have deployed a website using the UNEP- IWLEARN website toolkit  Number of projects indicting satisfied assistance from | Increased number of unique visitors accessing www.iwlearn.net  Number of datasets from and about IW projects sites available through the www.iwlearn.net  % of projects that have deployed a website using the UNEP-IWLEARN website toolkit  Number of projects indicting satisfied assistance from  Increased number of 2006, 38,000 (estimated) unique visitors accessed www.iwlearn.net  As of January 2006, 0 datasets about IW projects available through the www.iwlearn.net  As of January 2006, 0 projects have deployed a website using the UNEP-IWLEARN website toolkit | Increased number of unique visitors accessing www.iwlearn.net www.iwlearn.net Number of datasets from and about IW projects sites available through the www.iwlearn.net www.iwlearn.net  % of projects that have deployed a website using the UNEP-IWLEARN website toolkit  Number of projects indicting satisfied assistance from | Increased number of unique visitors accessing www.iwlearn.net                                                                                                    |

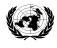

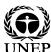

| Projectobjective                                                                                                    | Descriptionof                                                                                         | Baselinelevel                                                                                                    | December2007                                                                    | End-of-project                                                                                                 | Levelat 30 June 2007                                                                                                    |
|----------------------------------------------------------------------------------------------------|----------------------------------------------------------------------------------------------------|----------------------------------------------------------------------------------------------------|---------------------------------------------------------------------------------|----------------------------------------------------------------------------------------------------|----------------------------------------------------------------------------------------------------|
| and Outcomes                                                                                                    | indicator                                                                                             |                                                                                                    | target                                                                          | target                                                                                                    |                                                                                                    |
| Outcome 2 (Component B): Enhanced TWM capacity at project and basin- levels through sharing of experiences among subsets | Number of GEF experience notes regarding data and information sharing in the Caribbean region drafted | As of January<br>2007, 0 GEF<br>experience notes<br>regarding data and<br>information<br>sharing are<br>accessible through<br>www.iwlearn.net | N/A                                                                             | At least 10 GEF experience notes regarding data and information sharing are accessible through www.iwlearn.net | In the revisedworkplan, the Caribbean activity is expected to commence Q3/onwards.                                                                                                    |
| Outcome3 (ComponentD):  A widely available suite of tested and replicated ICT and other                                  | Number of GIS related requests from the IW community that UNEP-IWLEARN responds to.                   | As of January<br>2006, UNEP-IWLEARN<br>responded to 0 IW<br>community request                                                                 | UNEP-IWLEARN<br>responded to 10<br>GIS IW<br>community<br>request               | UNEP-IWLEARN<br>responded to 20<br>GIS IW<br>community<br>request                                              | Basedon the iwleam issuetracker (issuetracker.iwleam.org) system, a total of GIS request were responded to.                                                                                                    |
| tools and approaches for strengthening TWM.                                                                              | Number of<br>projects using<br>the UNEP-<br>IWLEARN GIS<br>package                                    | As of January<br>2006, 0 project<br>use the UNEP-<br>IWLEARN GIS<br>package                                                                   | As of January<br>2007, 5<br>projects use<br>the UNEP-<br>IWLEARN GIS<br>package | 10 projects use<br>the UNEP-<br>IWLEARN GIS<br>package                                                         | Currently, 3 of the 15 projects that attended the IWLEARNA frica ICT worksh have deployed the GIS toolkit and actively use it.  The GIS module has been enhanced to be easier to use and more compatible with common browsers available to day (i.e. IE, FF).  Efforts to increase the uptake of this tool are underway and include further |